## **НАУЧНОИСТРАЖИВАЧКОЈ ОРГАНИЗАЦИЈИ**

## ректору/декану/директору

## **Обавештење за истраживаче са акредитованих научноистраживачких организација у вези са активностима на порталу еНаука**

Поштовани,

Обавештавамо Вас да je свим истраживачима који су запослени на акредитованим универзитетима, факултетима, као и истраживачима ангажованим у оквиру иновационих центара, и који поседују важеће звање и уписани су у Регистар истраживача, омогућен приступ порталу еНаука (<https://enauka.gov.rs/>), почевши од данас, 03. јула 2023. године.

Порталу се приступа коришћењем личних ORCID креденцијала, што значи да се истраживач пријављује у еНауку користећи свој ORCID, и исту лозинку коју користи за уређивање ORCID налога. Приступ је могућ само за истраживаче који су у статусу АКТИВАН (уређује га референт Ваше НИО) и имају валидан ORCID. Обе наведене информације јавно су видљиве на профилу истраживача на порталу еНаука.

Уколико истраживач нема ORCID, неопходно је да га креира према упутству доступном на линку: <http://media.rcub.bg.ac.rs/?p=5973>

Када приступи свом профилу на порталу еНаука, истраживач може да: провери свој ауторски профил, утврди тачност података, као и комплетност придружених резултата. Публикације су иницијално преузете из РИС система, а сада се редовно (седмично) допуњавају преузимањем из COBISSа, НаРДуСа и компатибилних институционалних репозиторијума (за 92 НИО).

Недостајуће публикације истраживач може самостално преузети из спољних сервиса (DOI, PubMed, Scopus, ORCID). Те публикације ће бити видљиве тек након што их верификује Ваш уредник.

У прилогу достављамо и сажете инструкције намењене истраживачима, док су сва детаљна упутства доступна на порталу еНаука. Препоручујемо да се обавезно погледа и кратко видео упутство (10 минута) намењено истраживачима **које је доступно на** линку: <https://enauka.gov.rs/regres/#/resource/dd20bb76-f039-400b-b476-1afd1703a556>

Министарство ће податке са портала еНаука користити за различите намене, као што су праћење и анализа научноистраживачког рада истраживача и НИО, поступци стицања научних звања истраживача, акредитација научноистраживачке делатности, евалуација научних резултата и друго. Стога је потребно да што пре кренете у реализацију активности наведених у овом обавештењу (приступ истраживача).

**Молимо Вас да у што краћем року, са наведеним обавештењем и додатним инструкцијама које достављамо у прилогу упознате истраживаче, као и именована одговорна лица (референт и уредник) за приступ порталу еНаука.**

С поштовањем,

Министарство науке, технолошког развоја и иновација

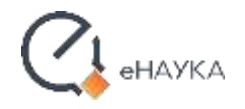

## На једној страници [\(опширније\)](https://enauka.gov.rs/regres/#/home)

Подаци у еНауци су јавно доступни. Систем обухвата две целине:

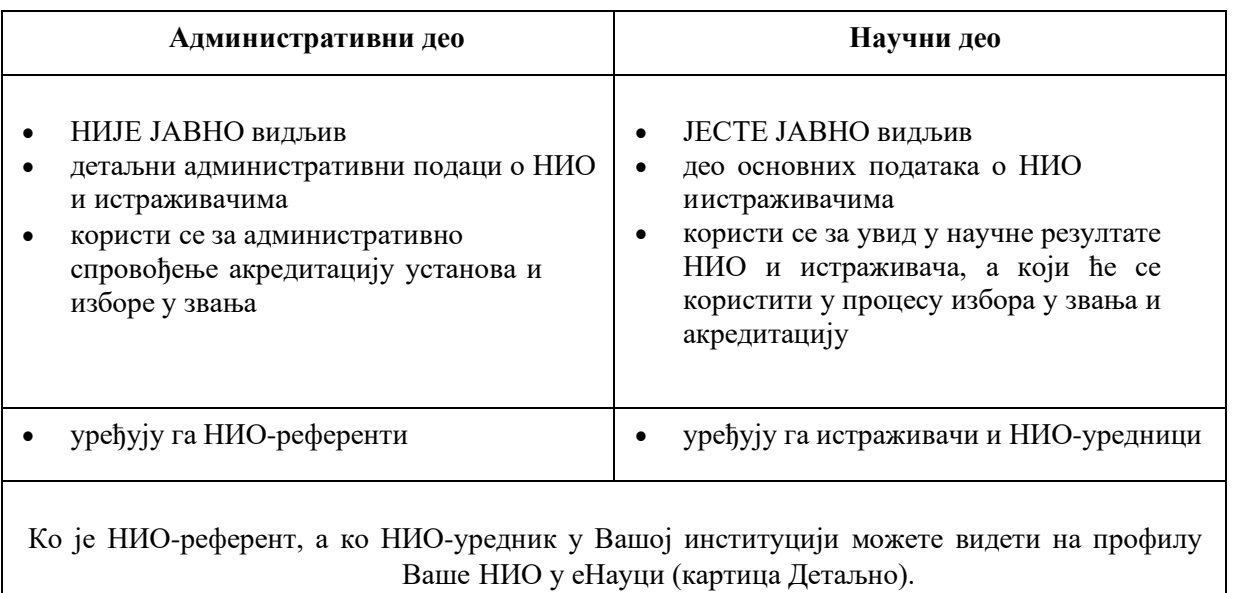

Истраживачи могу да уређују своје податке само ако се пријаве користећи свој важећи *ORCID*(који је уписан на њихов профил у еНауци). Пријава је могућа само за истраживаче у статусу АКТИВАН.

Након успешне пријаве препоручујемо наредне кораке:

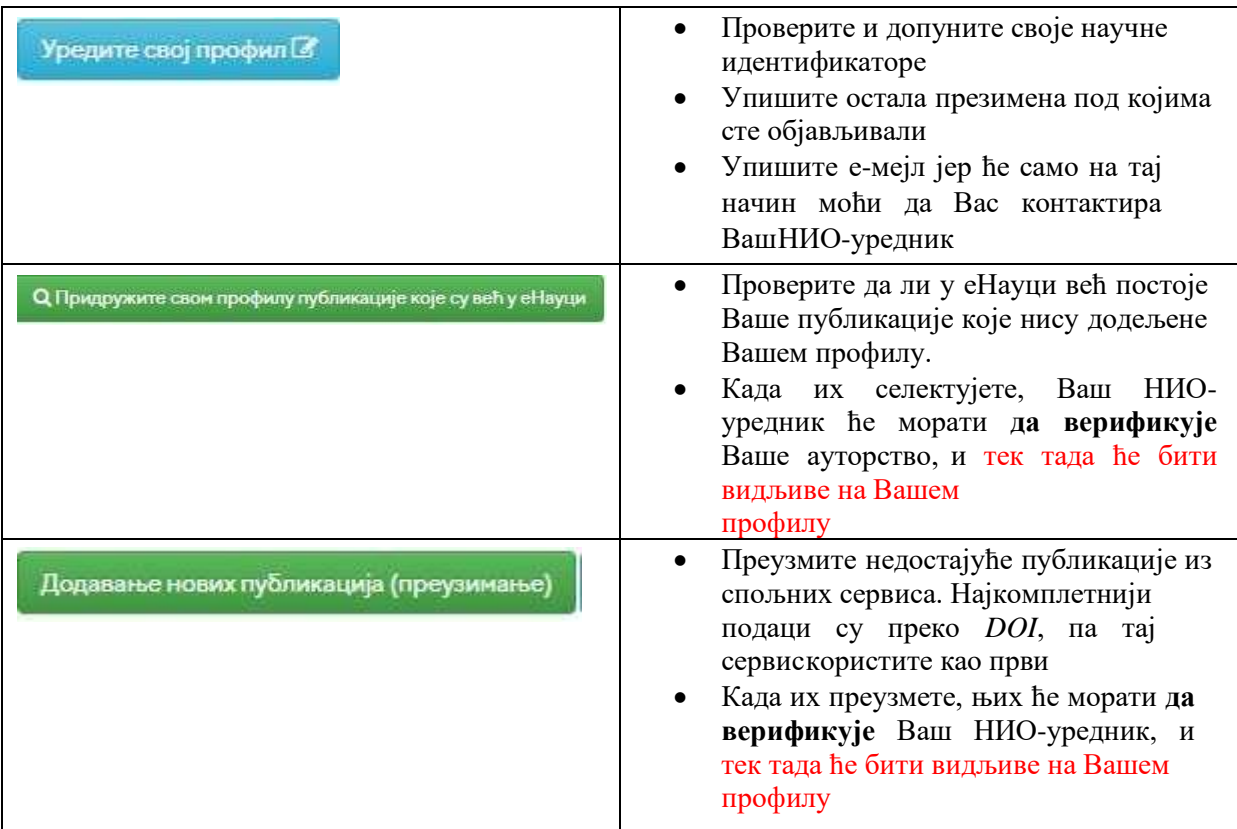